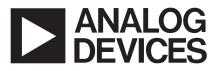

# Evaluation Board For PLL Frequency Synthesizer

### EVAL-ADF411XEB1

#### FEATURES

- General Purpose PLL Evaluation Board excluding Synthesizer, VCO, Loop Filter for generating generic PLL standards.
- Compatible with ADF4110 and ADF4116 synthesizer families.
- Accompanying Software allows complete control of synthesizer functions from PC
- Battery Operated: Choice of 3V or 5V supplies

#### **GENERAL DESCRIPTION**

This board is designed to allow the user to evaluate the performance of the ADF411X Frequency Synthesizer for PLL's (Phase Locked Loops). The block diagram of the board is shown below. It contains the footprint for a ADF411X synthesizer, a pc connector, SMA connector for the reference input, power supplies and RF output. There is also a footprint for a loop filter and a VCO on board. A cable is included with the board to connect to a pc printer port.

The package also contains windows software to allow easy programming of the synthesizer.

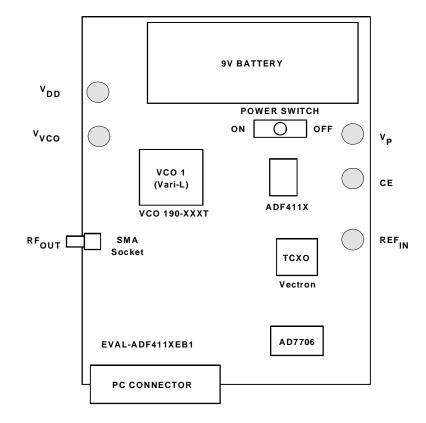

#### **BLOCK DIAGRAM**

#### REV.PrB 04/00

© Analog Devices, Inc., 1999

Information furnished by Analog Devices is believed to be accurate and reliable. However, no responsibility is assumed by Analog Devices for its use, nor for any infringements of patents or other rights of third parties which may result from its use. No license is granted by implication or otherwise under any patent or patent rights of Analog Devices.

One Technology Way, P.O. Box 9106, Norwood, MA 02062-9106, U.S.A. Tel: 781-329-4700 Fax: 781-326-8703

#### **Hardware Description**

The evaluation board comes with a cable for connecting to the printer port of a PC. The silk screen and cable diagram for the evaluation board are shown below. The board schematic is shown on pages 3 and 4.

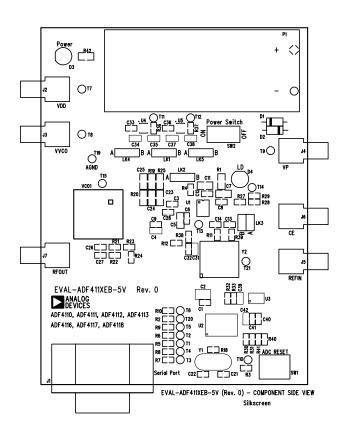

Figure 1. Evaluation Board Silkscreen

The board is powered from a single 9V battery. The power supply ciruitry allows the user to choose either 3V or 5V for the ADF4113  $V_{DD}$  and  $V_P$ , and for the VCO supply. The default settings are 3V for the ADF411X  $V_{DD}$  and 5V for the ADF411X  $V_P$  and for the VCO supply. It is very important to note that the ADF4113  $V_{DD}$  should never exceed the ADF411X  $V_P$ . This can damage the device.

All components necessary for LO generation are catered for on-board. The TCXO connector provides the necessary Reference Input. The PLL is made up of the ADF411X, passive loop filter and the VCO 190-XXXT from Vari-L. The output is available at RFOUT through a standard SMA connector. If the user wishes they may use their own power supplies and reference input. In this case, they need to insert SMA connectors to as shown on the silkscreen and block diagram.

The AD7706 A/D converter is used to monitor the power supply voltage and current consumption of the ADF411X. This helps the user pick the optimum synthesizer settings for power consumption and also provides an alert if the battery

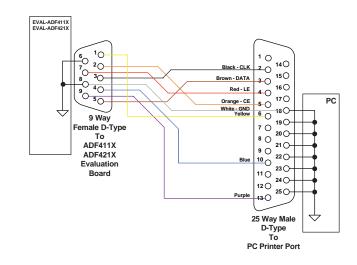

Figure 2. PC Cable Diagram

voltage is too low to sustain the required 3V or 5V for the board supply.

Loop component values shown in the circuit diagram are for 900MHz RF output, 5mA CP current, VCO190-902T, 200kHz channel spacing and 20kHz loop bandwidth.

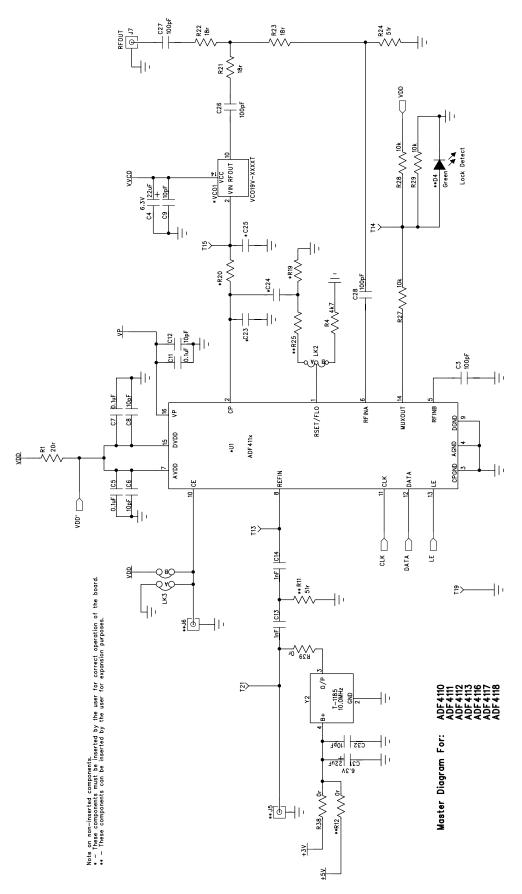

Figure 3. Evaluation Board Circuit Diagram (Page 1)

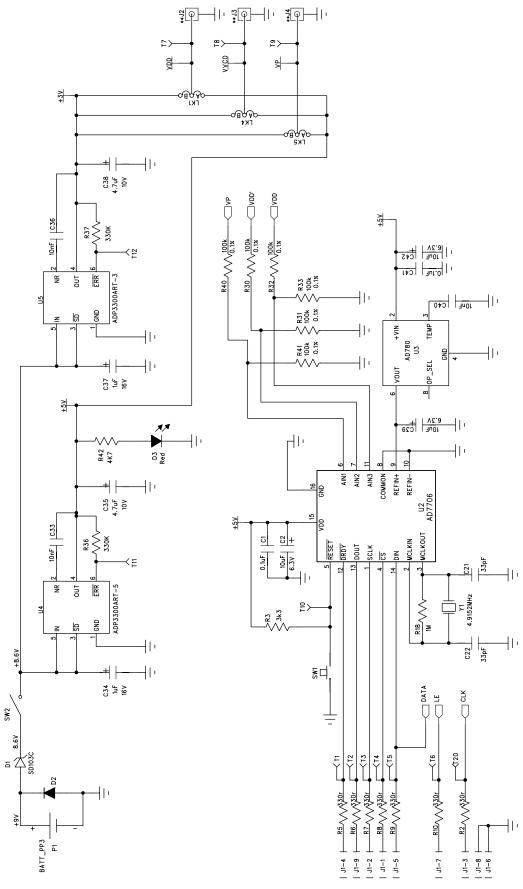

Figure 4. Evaluation Board Circuit Diagram (Page 2)

#### Software Description

The software comes on a CD. If the user double clicks on "setup.exe", then the install wizard installs the software. Follow the on-screen directions. The software will be installed in a default directory called "C:/Program Files/ADF4XXX/ADF4XXX\_rev0". To run the software, simply double-click on "adf4XXX\_rev0.exe".

Before the main software screen appears, the Device window appears, which will ask the user to choose which device is being evaluated. Choose the device being evaluated and click OK.

The Main Interface window will now appear. (See Figure 5)

Click on Choose Port, and the Port Connector window will appear. Choose the port that the cable is connected to on the PC and click OK. (Normally LPT1)

Click on Reference Frequency, and the Reference Frequency window will appear. Enter the reference frequency being used and click OK. Click on RF VCO Output Frequency, and the Output Frequency window will appear. Enter the output frequency and PFD reference frequency, and click OK. Click On Prescaler, and the Prescaler window will appear. Grab the pointer, and choose the desired prescaler value. Click OK. Click on Charge Pump Current Setting 2 or Charge Pump Current Setting 1 and the Current Setting window

will appear. Grab the pointer to set the Charge Pump Current Setting. Click OK. Click on the RF PD Polarity button to set the RF PD

Click on the RF PD Polarity button to set the RF PD Polarity bit.

The data is now set up, and other features can now be examined by the user.

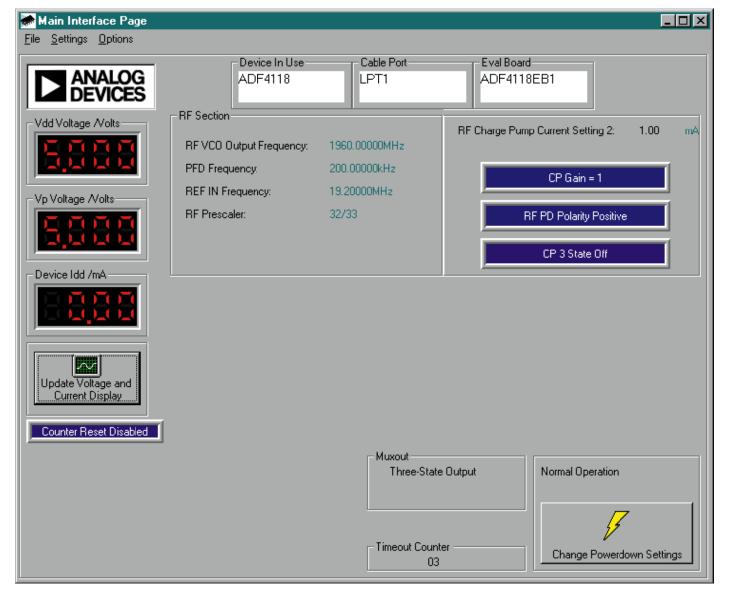

Figure 5. Software Front Panel

| Qty                                                                                                    | Reference Designator                                                                                                    | Description                                                                                                    | Manufacturer                                                                                                    | PCB DECAL                                                                                                    | VALUE                                                                                                    |
|----------------------------------------------------------------------------------------------------|----------------------------------------------------------------------------------------------------|----------------------------------------------------------------------------------------------------|----------------------------------------------------------------------------------------------------|----------------------------------------------------------------------------------------------------|----------------------------------------------------------------------------------------------------|
|                                                                                                    | 114                                                                                                    | De Net Jacob                                                                                                    |                                                                                                    |                                                                                                    |                                                                                                    |
| <u>1</u><br>1                                                                                                    | U1<br>U2                                                                                                    | Do Not Inser<br>AD7706BR                                                                                                    | ADI<br>ADI                                                                                                    | TSSOP-16<br>SO16WB                                                                                                    | AD7706BR                                                                                                    |
| 1                                                                                                    | U3                                                                                                    | AD780AR                                                                                                    | ADI                                                                                                    | SO8NB                                                                                                    | AD780AR                                                                                                    |
| 1                                                                                                    | U4                                                                                                    | ADP3300ART-5                                                                                                    | ADI                                                                                                    | SOT23-6                                                                                                    | ADP3300ART-5                                                                                                    |
| 1                                                                                                    | U5                                                                                                    | ADP3300ART-3                                                                                                    | ADI                                                                                                    | SOT23-6                                                                                                    | ADP3300ART-3                                                                                                    |
| 1                                                                                                    | VCO1                                                                                                    | Do Not Inser                                                                                                    | Vari-L                                                                                                    | 30123-0                                                                                                    | ADF 3300ART-3                                                                                                    |
| 1                                                                                                    | Y1                                                                                                    | 4.9152MHz Crystal                                                                                                    | Vectron International                                                                                                    | HC49 low profile                                                                                                    | VXA1-1011                                                                                                    |
| 1                                                                                                    | Y2                                                                                                    | 10 MHz TCXO                                                                                                    | Vectron International                                                                                                    |                                                                                                    | T-1185                                                                                                    |
| 1                                                                                                    | D1                                                                                                    | SD103C Schottky Diode                                                                                                    | General Semiconductor                                                                                                    | DO35                                                                                                    | SD103C                                                                                                    |
| 1                                                                                                    | D2                                                                                                    | IN4001                                                                                                    | General Genneonauctor                                                                                                    | D035                                                                                                    | FEC 365-117                                                                                                    |
| 1                                                                                                    | D3                                                                                                    | Red Low Power LED                                                                                                    | Vishay                                                                                                    | LED                                                                                                    | FEC 657-130                                                                                                    |
| 1                                                                                                    | D4                                                                                                    | Green Low Power LED (Do Not Insert)                                                                                                    |                                                                                                    | LED                                                                                                    | FEC 657-141                                                                                                    |
|                                                                                                    | 54                                                                                                    | Green Low Power LLD (Do Not Insert)                                                                                                    | Visitay                                                                                                    |                                                                                                    | 1 20 037-141                                                                                                    |
| 2                                                                                                    | C1 C41                                                                                                    | 0.1uF Multi Layer Ceramic Capacitor                                                                                                    | Murata                                                                                                    | Case 0603                                                                                                    | FEC 499-675                                                                                                    |
| 1                                                                                                    | C2                                                                                                    | 10uF 6.3V Tantalum Capacitor                                                                                                    | AVX                                                                                                    | CAP\TAJ B                                                                                                    | FEC 197-014                                                                                                    |
| 4                                                                                                    | C3 C26 C27 C28                                                                                                    | 100pF Multi Layer Ceramic Capacitor                                                                                                    | Murata                                                                                                    | Case 0603                                                                                                    | FEC 499-122                                                                                                    |
| 2                                                                                                    | C4 C31                                                                                                    | 22uF 6.3V Tantalum Capacitor                                                                                                    | AVX                                                                                                    | CAP\TAJ A                                                                                                    | FEC 197-038                                                                                                    |
| 3                                                                                                    | C5 C7 C11                                                                                                    | 0.1uF Multi Layer Ceramic Capacitor                                                                                                    | Murata                                                                                                    | Case 0805                                                                                                    | FEC 317-627                                                                                                    |
| 5                                                                                                    | C6 C8 C9 C12 C32                                                                                                    | 10pF Multi Layer Ceramic Capacito                                                                                                    | Murata                                                                                                    | Case 0603                                                                                                    | FEC 499-110                                                                                                    |
| 2                                                                                                    | C13 C14                                                                                                    | 1nF Multi Layer Ceramic Capacito                                                                                                    | Murata                                                                                                    | Case 0603                                                                                                    | FEC 317-202                                                                                                    |
| 2                                                                                                    | C13 C14<br>C21 C22                                                                                                    | 33pF Multi Layer Ceramic Capacitor                                                                                                    |                                                                                                    | Case 0603                                                                                                    | FEC 317-202<br>FEC 498-555                                                                                                    |
|                                                                                                    | C21 C22                                                                                                    |                                                                                                    | Murata                                                                                                    | Case 0603                                                                                                    | FEC 490-000                                                                                                    |
| 1                                                                                                    | C23                                                                                                    | Do Not Inser                                                                                                    |                                                                                                    |                                                                                                    |                                                                                                    |
| 1                                                                                                    |                                                                                                    | Do Not Inser                                                                                                    |                                                                                                    | Case 0805                                                                                                    |                                                                                                    |
| 1                                                                                                    | C25                                                                                                    | Do Not Inser                                                                                                    | Murata                                                                                                    | Case 0805                                                                                                    | EEC 400 440                                                                                                    |
| 3                                                                                                    | C33 C36 C40                                                                                                    | 10nF Multi Layer Ceramic Capacito                                                                                                    | Murata                                                                                                    | Case 0603                                                                                                    | FEC 499-146                                                                                                    |
| 2                                                                                                    | C34 C37                                                                                                    | 1uF 16V Tantalum Capacitor                                                                                                    | AVX                                                                                                    |                                                                                                    | FEC 498-701                                                                                                    |
| 2                                                                                                    | C35 C38                                                                                                    | 4.7uF 10V Tantalum Capacitor                                                                                                    | AVX                                                                                                    |                                                                                                    | FEC 498-658                                                                                                    |
| 2                                                                                                    | C39 C42                                                                                                    | 10uF 6.3V Tantalum Capacitor                                                                                                    | AVX                                                                                                    | CAP\TAJ_A                                                                                                    | FEC 197-014                                                                                                    |
|                                                                                                    | <b>D</b> 4                                                                                                    |                                                                                                    |                                                                                                    | 0 0005                                                                                                    | FF0 774 400                                                                                                    |
| 1                                                                                                    | R1                                                                                                    | 20r 5% Resistor (Surface Mount)                                                                                                    | Multicomp                                                                                                    | Case 0805                                                                                                    | FEC 771-132                                                                                                    |
| 7                                                                                                    | R2 R5 R6 R7 R8 R9 R10                                                                                                    | 330r 1% Resistor (Surface Mount)                                                                                                    | Multicomp                                                                                                    | Case 0603                                                                                                    | FEC 911-143                                                                                                    |
| 1                                                                                                    | R3                                                                                                    | 3k3 1% Resistor (Surface Mount)                                                                                                    | Multicomp                                                                                                    | Case 0603                                                                                                    | FEC 911-290                                                                                                    |
| 1                                                                                                    | R4                                                                                                    | 4k7 1% Resistor (Surface Mount)                                                                                                    | Multicomp                                                                                                    | Case 0603                                                                                                    | FEC 911-318                                                                                                    |
| 1                                                                                                    | R11                                                                                                    | Do Not Inser                                                                                                    | • •                                                                                                    | Case 0603                                                                                                    |                                                                                                    |
| 1                                                                                                    | R18                                                                                                    | 1M 1% Resistor (Surface Mount)                                                                                                    | Multicomp                                                                                                    | Case 0603                                                                                                    | FEC 911-598                                                                                                    |
|                                                                                                    |                                                                                                    |                                                                                                    |                                                                                                    |                                                                                                    |                                                                                                    |
| 1                                                                                                    | R19                                                                                                    | Do Not Inser                                                                                                    |                                                                                                    | Case 0805                                                                                                    |                                                                                                    |
| 1                                                                                                    | R20                                                                                                    | Do Not Inser                                                                                                    |                                                                                                    | Case 0805                                                                                                    | 550.044.004                                                                                                    |
| 1<br>1<br>3                                                                                                    | R20<br>R21 R22 R23                                                                                                    | Do Not Inser<br>18r 1% Resistor (Surface Mount)                                                                                                    | Multicomp                                                                                                    | Case 0805<br>Case 0603                                                                                                    | FEC 911-021                                                                                                    |
| 1                                                                                                    | R20<br>R21 R22 R23<br>R24                                                                                                    | Do Not Inser<br>18r 1% Resistor (Surface Mount)<br>51r 1% Resistor (Surface Mount)                                                                                                    | Multicomp<br>Multicomp                                                                                                    | Case 0805<br>Case 0603<br>Case 0603                                                                                                    | FEC 911-021                                                                                                    |
| 1<br>1                                                                                                    | R20<br>R21 R22 R23<br>R24<br>R25                                                                                                    | Do Not Inser<br>18r 1% Resistor (Surface Mount)<br>51r 1% Resistor (Surface Mount)<br>Do Not Inser                                                                                                    | Multicomp                                                                                                    | Case 0805<br>Case 0603<br>Case 0603<br>Case 0805                                                                                                    |                                                                                                    |
| 1<br>1<br>3                                                                                                    | R20<br>R21 R22 R23<br>R24<br>R25<br>R27 R28 R29                                                                                                    | Do Not Inser<br>18r 1% Resistor (Surface Mount)<br>51r 1% Resistor (Surface Mount)<br>Do Not Inser<br>10k 1% Resistor (Surface Mount)                                                                                                    | Multicomp<br>Multicomp                                                                                                    | Case 0805<br>Case 0603<br>Case 0603<br>Case 0805<br>Case 0603                                                                                                    | FEC 911-355                                                                                                    |
| 1<br>1<br>3<br>6                                                                                                    | R20<br>R21 R22 R23<br>R24<br>R25<br>R27 R28 R29<br>R30 R31 R32 R33 R40 R41                                                                                                    | Do Not Inser<br>18r 1% Resistor (Surface Mount)<br>51r 1% Resistor (Surface Mount)<br>Do Not Inser<br>10k 1% Resistor (Surface Mount)<br>100k 0.1% Resistor (Surface Mount)                                                                                                    | Multicomp<br>Multicomp<br>Meggitt                                                                                                    | Case 0805<br>Case 0603<br>Case 0603<br>Case 0805<br>Case 0603<br>Case 0603                                                                                                    | FEC 911-355<br>FEC 911-471                                                                                                    |
| 1<br>1<br>3<br>6<br>2                                                                                                    | R20<br>R21 R22 R23<br>R24<br>R25<br>R27 R28 R29<br>R30 R31 R32 R33 R40 R41<br>R36 R37                                                                                                    | Do Not Inser<br>18r 1% Resistor (Surface Mount)<br>51r 1% Resistor (Surface Mount)<br>Do Not Inser<br>10k 1% Resistor (Surface Mount)<br>100k 0.1% Resistor (Surface Mount)<br>330K 1% Resistor (Surface Mount)                                                                                                    | Multicomp<br>Multicomp<br>Meggitt<br>Multicomp                                                                                                    | Case 0805<br>Case 0603<br>Case 0603<br>Case 0805<br>Case 0603<br>Case 0603<br>Case 0603                                                                                                    | FEC 911-355<br>FEC 911-471<br>FEC 911-537                                                                                                    |
| 1<br>1<br>3<br>6<br>2<br>2                                                                                                    | R20<br>R21 R22 R23<br>R24<br>R25<br>R27 R28 R29<br>R30 R31 R32 R33 R40 R41<br>R36 R37<br>R38 R39                                                                                                    | Do Not Inser<br>18r 1% Resistor (Surface Mount)<br>51r 1% Resistor (Surface Mount)<br>Do Not Inser<br>10k 1% Resistor (Surface Mount)<br>100k 0.1% Resistor (Surface Mount)<br>330K 1% Resistor (Surface Mount)<br>0r 1% Resistor (Surface Mount                                                                                                    | Multicomp<br>Multicomp<br>Meggitt<br>Multicomp<br>Multicomp                                                                                                    | Case 0805<br>Case 0603<br>Case 0603<br>Case 0805<br>Case 0603<br>Case 0603<br>Case 0603<br>Case 0603                                                                                                    | FEC 911-355<br>FEC 911-471<br>FEC 911-537<br>FEC 772-227                                                                                                    |
| 1<br>3<br>6<br>2<br>2<br>1                                                                                                    | R20<br>R21 R22 R23<br>R24<br>R25<br>R27 R28 R29<br>R30 R31 R32 R33 R40 R41<br>R36 R37<br>R38 R39<br>R12                                                                                                    | Do Not Inser<br>18r 1% Resistor (Surface Mount)<br>51r 1% Resistor (Surface Mount)<br>Do Not Inser<br>10k 1% Resistor (Surface Mount)<br>100k 0.1% Resistor (Surface Mount)<br>330K 1% Resistor (Surface Mount)<br>0r 1% Resistor - Do Not Insert                                                                                                    | Multicomp<br>Multicomp<br>Meggitt<br>Multicomp<br>Multicomp<br>Multicomp                                                                                                    | Case 0805           Case 0603           Case 0805           Case 0805           Case 0603           Case 0603           Case 0603           Case 0603           Case 0603           Case 0603           Case 0603           Case 0603                                                                                                    | FEC 911-355<br>FEC 911-471<br>FEC 911-537<br>FEC 772-227<br>FEC 772-227                                                                                                    |
| 1<br>1<br>3<br>6<br>2<br>2                                                                                                    | R20<br>R21 R22 R23<br>R24<br>R25<br>R27 R28 R29<br>R30 R31 R32 R33 R40 R41<br>R36 R37<br>R38 R39                                                                                                    | Do Not Inser<br>18r 1% Resistor (Surface Mount)<br>51r 1% Resistor (Surface Mount)<br>Do Not Inser<br>10k 1% Resistor (Surface Mount)<br>100k 0.1% Resistor (Surface Mount)<br>330K 1% Resistor (Surface Mount)<br>0r 1% Resistor (Surface Mount                                                                                                    | Multicomp<br>Multicomp<br>Meggitt<br>Multicomp<br>Multicomp                                                                                                    | Case 0805<br>Case 0603<br>Case 0603<br>Case 0805<br>Case 0603<br>Case 0603<br>Case 0603<br>Case 0603                                                                                                    | FEC 911-355<br>FEC 911-471<br>FEC 911-537<br>FEC 772-227                                                                                                    |
| 1<br>3<br>6<br>2<br>2<br>1<br>1                                                                                                    | R20           R21 R22 R23           R24           R25           R27 R28 R29           R30 R31 R32 R33 R40 R41           R36 R37           R38 R39           R12           R42                                                                                                    | Do Not Inser<br>18r 1% Resistor (Surface Mount)<br>51r 1% Resistor (Surface Mount)<br>Do Not Inser<br>10k 1% Resistor (Surface Mount)<br>100k 0.1% Resistor (Surface Mount)<br>330K 1% Resistor (Surface Mount)<br>0r 1% Resistor - Do Not Insert<br>4k7 1% Resistor (Surface Mount)                                                                                                    | Multicomp<br>Multicomp<br>Meggitt<br>Multicomp<br>Multicomp<br>Multicomp<br>Multicomp                                                                                                    | Case 0805           Case 0603           Case 0603           Case 0805           Case 0603           Case 0603 | FEC 911-355<br>FEC 911-471<br>FEC 911-537<br>FEC 772-227<br>FEC 772-227<br>FEC 911-938                                                                                                    |
| 1<br>3<br>6<br>2<br>2<br>1<br>1<br>1                                                                                                    | R20           R21 R22 R23           R24           R25           R27 R28 R29           R30 R31 R32 R33 R40 R41           R36 R37           R38 R39           R12           R42           SW 1                                                                                                    | Do Not Inser         18r 1% Resistor (Surface Mount)         51r 1% Resistor (Surface Mount)         Do Not Inser         10k 1% Resistor (Surface Mount)         100k 0.1% Resistor (Surface Mount)         330K 1% Resistor (Surface Mount)         0r 1% Resistor (Surface Mount)         0r 1% Resistor - Do Not Insert         4k7 1% Resistor (Surface Mount)         Push Button Switch                                                                                                    | Multicomp<br>Meggitt<br>Multicomp<br>Multicomp<br>Multicomp<br>Multicomp<br>Omron                                                                                                    | Case 0805           Case 0603           Case 0805           Case 0603           Case 0603           Case 0603           Case 0603           Case 0603           Case 0603           Case 0603           Case 0603           Case 0603           Case 0603           Case 0603           Case 0805           SW\PB-SMALL                                                                                                   | FEC 911-355<br>FEC 911-471<br>FEC 911-537<br>FEC 772-227<br>FEC 772-227<br>FEC 911-938<br>FEC 176-986                                                                                                    |
| 1<br>3<br>6<br>2<br>2<br>1<br>1                                                                                                    | R20           R21 R22 R23           R24           R25           R27 R28 R29           R30 R31 R32 R33 R40 R41           R36 R37           R38 R39           R12           R42                                                                                                    | Do Not Inser<br>18r 1% Resistor (Surface Mount)<br>51r 1% Resistor (Surface Mount)<br>Do Not Inser<br>10k 1% Resistor (Surface Mount)<br>100k 0.1% Resistor (Surface Mount)<br>330K 1% Resistor (Surface Mount)<br>0r 1% Resistor - Do Not Insert<br>4k7 1% Resistor (Surface Mount)                                                                                                    | Multicomp<br>Multicomp<br>Meggitt<br>Multicomp<br>Multicomp<br>Multicomp<br>Multicomp                                                                                                    | Case 0805           Case 0603           Case 0603           Case 0805           Case 0603           Case 0603 | FEC 911-355<br>FEC 911-471<br>FEC 911-537<br>FEC 772-227<br>FEC 772-227<br>FEC 911-938                                                                                                    |
| 1<br>3<br>6<br>2<br>2<br>1<br>1<br>1                                                                                                    | R20           R21 R22 R23           R24           R25           R27 R28 R29           R30 R31 R32 R33 R40 R41           R36 R37           R38 R39           R12           R42           SW1           SW2                                                                                                    | Do Not Inser<br>18r 1% Resistor (Surface Mount)<br>51r 1% Resistor (Surface Mount)<br>Do Not Inser<br>10k 1% Resistor (Surface Mount)<br>100k 0.1% Resistor (Surface Mount)<br>330K 1% Resistor (Surface Mount)<br>0r 1% Resistor (Surface Mount)<br>0r 1% Resistor - Do Not Insert<br>4k7 1% Resistor (Surface Mount)<br>Push Button Switch<br>SPDT Switch - (Washable)                                                                                                    | Multicomp<br>Meggitt<br>Multicomp<br>Multicomp<br>Multicomp<br>Multicomp<br>Multicomp<br>Omron<br>Apem                                                                                                    | Case 0805<br>Case 0603<br>Case 0603<br>Case 0603<br>Case 0603<br>Case 0603<br>Case 0603<br>Case 0603<br>Case 0603<br>Case 0805<br>SW\PB-SMALL<br>SW_SIP-3P                                                                                                    | FEC 911-355<br>FEC 911-471<br>FEC 911-537<br>FEC 772-227<br>FEC 911-938<br>FEC 176-986<br>FEC 150-559                                                                                                    |
| 1<br>3<br>6<br>2<br>2<br>1<br>1<br>1                                                                                                    | R20           R21 R22 R23           R24           R25           R27 R28 R29           R30 R31 R32 R33 R40 R41           R36 R37           R38 R39           R12           R42           SW 1                                                                                                    | Do Not Inser         18r 1% Resistor (Surface Mount)         51r 1% Resistor (Surface Mount)         Do Not Inser         10k 1% Resistor (Surface Mount)         100k 0.1% Resistor (Surface Mount)         330K 1% Resistor (Surface Mount)         0r 1% Resistor (Surface Mount)         0r 1% Resistor - Do Not Insert         4k7 1% Resistor (Surface Mount)         Push Button Switch                                                                                                    | Multicomp<br>Meggitt<br>Multicomp<br>Multicomp<br>Multicomp<br>Multicomp<br>Omron                                                                                                    | Case 0805           Case 0603           Case 0805           Case 0603           Case 0603           Case 0603           Case 0603           Case 0603           Case 0603           Case 0603           Case 0603           Case 0603           Case 0603           Case 0603           Case 0603           Case 0805           SW\PB-SMALL                                                                               | FEC 911-355<br>FEC 911-471<br>FEC 911-537<br>FEC 772-227<br>FEC 772-227<br>FEC 911-938<br>FEC 176-986                                                                                                    |
| 1<br>3<br>6<br>2<br>2<br>1<br>1<br>1<br>1<br>1<br>1<br>8                                                                                                    | R20         R21 R22 R23         R24         R25         R27 R28 R29         R30 R31 R32 R33 R40 R41         R36 R37         R38 R39         R12         SW1         SW2         T1-15 T19-21                                                                                                    | Do Not Inser<br>18r 1% Resistor (Surface Mount)<br>51r 1% Resistor (Surface Mount)<br>Do Not Inser<br>10k 1% Resistor (Surface Mount)<br>100k 0.1% Resistor (Surface Mount)<br>330K 1% Resistor (Surface Mount)<br>0r 1% Resistor (Surface Mount)<br>0r 1% Resistor - Do Not Insert<br>4k7 1% Resistor (Surface Mount)<br>Push Button Switch<br>SPDT Switch - (Washable)<br>Red Testpoint                                                                                                    | Multicomp<br>Meggitt<br>Multicomp<br>Multicomp<br>Multicomp<br>Multicomp<br>Multicomp<br>Omron<br>Apem<br>W Hughes                                                                                                    | Case 0805<br>Case 0603<br>Case 0603<br>Case 0603<br>Case 0603<br>Case 0603<br>Case 0603<br>Case 0603<br>Case 0603<br>Case 0805<br>SW\PB-SMALL<br>SW_SIP-3P<br>TESTPOINT                                                                                                    | FEC 911-355<br>FEC 911-471<br>FEC 911-537<br>FEC 772-227<br>FEC 772-227<br>FEC 911-938<br>FEC 176-986<br>FEC 150-559<br>FEC 240-345                                                                                                    |
| 1<br>3<br>6<br>2<br>2<br>1<br>1<br>1<br>1<br>1<br>1<br>1<br>8                                                                                                    | R20           R21 R22 R23           R24           R25           R27 R28 R29           R30 R31 R32 R33 R40 R41           R36 R37           R38 R39           R42           SW1           SW2           J1                                                                                                    | Do Not Inser<br>18r 1% Resistor (Surface Mount)<br>51r 1% Resistor (Surface Mount)<br>Do Not Inser<br>10k 1% Resistor (Surface Mount)<br>100k 0.1% Resistor (Surface Mount)<br>330K 1% Resistor (Surface Mount)<br>0r 1% Resistor (Surface Mount)<br>0r 1% Resistor - Do Not Insert<br>4k7 1% Resistor (Surface Mount)<br>Push Button Switch<br>SPDT Switch - (Washable)<br>Red Testpoint<br>9 PIN D-TYPE MALE (HORIZ)                                                                                                    | Multicomp<br>Meggitt<br>Multicomp<br>Multicomp<br>Multicomp<br>Multicomp<br>Multicomp<br>Omron<br>Apem                                                                                                    | Case 0805<br>Case 0603<br>Case 0805<br>Case 0603<br>Case 0603<br>Case 0603<br>Case 0603<br>Case 0603<br>Case 0603<br>Case 0805<br>SW\PB-SMALL<br>SW_SIP-3P<br>TESTPOINT<br>DCON9M                                                                                                    | FEC 911-355<br>FEC 911-471<br>FEC 911-537<br>FEC 772-227<br>FEC 911-938<br>FEC 176-986<br>FEC 150-559                                                                                                    |
| 1<br>3<br>6<br>2<br>2<br>1<br>1<br>1<br>1<br>1<br>1<br>1<br>8<br>1<br>5                                                                                                    | R20         R21 R22 R23         R24         R25         R27 R28 R29         R30 R31 R32 R33 R40 R41         R36 R37         R38 R39         R12         R42         SW1         SW2         J1         J2 J3 J4 J5 J6                                                                                                    | Do Not Inser<br>18r 1% Resistor (Surface Mount)<br>51r 1% Resistor (Surface Mount)<br>Do Not Inser<br>10k 1% Resistor (Surface Mount)<br>100k 0.1% Resistor (Surface Mount)<br>330K 1% Resistor (Surface Mount)<br>0r 1% Resistor (Surface Mount)<br>0r 1% Resistor - Do Not Insert<br>4k7 1% Resistor (Surface Mount)<br>Push Button Switch<br>SPDT Switch - (Washable)<br>Red Testpoint<br>9 PIN D-TYPE MALE (HORIZ)<br>Do Not Inser                                                                                                    | Multicomp<br>Meggitt<br>Multicomp<br>Multicomp<br>Multicomp<br>Multicomp<br>Multicomp<br>Omron<br>Apem<br>W Hughes<br>McMurdo                                                                                                   | Case 0805<br>Case 0603<br>Case 0805<br>Case 0603<br>Case 0603<br>Case 0603<br>Case 0603<br>Case 0603<br>Case 0805<br>SW\PB-SMALL<br>SW_SIP-3P<br>TESTPOINT<br>DCON9M<br>SMA                                                                                                    | FEC 911-355<br>FEC 911-471<br>FEC 911-537<br>FEC 772-227<br>FEC 772-227<br>FEC 911-938<br>FEC 176-986<br>FEC 150-559<br>FEC 150-559<br>FEC 240-345<br>FEC 150-750                                                                                                    |
| 1<br>3<br>6<br>2<br>2<br>1<br>1<br>1<br>1<br>1<br>1<br>1<br>8                                                                                                    | R20           R21 R22 R23           R24           R25           R27 R28 R29           R30 R31 R32 R33 R40 R41           R36 R37           R38 R39           R42           SW1           SW2           J1                                                                                                    | Do Not Inser<br>18r 1% Resistor (Surface Mount)<br>51r 1% Resistor (Surface Mount)<br>Do Not Inser<br>10k 1% Resistor (Surface Mount)<br>100k 0.1% Resistor (Surface Mount)<br>330K 1% Resistor (Surface Mount)<br>0r 1% Resistor (Surface Mount)<br>0r 1% Resistor - Do Not Insert<br>4k7 1% Resistor (Surface Mount)<br>Push Button Switch<br>SPDT Switch - (Washable)<br>Red Testpoint<br>9 PIN D-TYPE MALE (HORIZ)                                                                                                    | Multicomp<br>Meggitt<br>Multicomp<br>Multicomp<br>Multicomp<br>Multicomp<br>Multicomp<br>Omron<br>Apem<br>W Hughes                                                                                                    | Case 0805<br>Case 0603<br>Case 0805<br>Case 0603<br>Case 0603<br>Case 0603<br>Case 0603<br>Case 0603<br>Case 0603<br>Case 0805<br>SW\PB-SMALL<br>SW_SIP-3P<br>TESTPOINT<br>DCON9M                                                                                                    | FEC 911-355<br>FEC 911-471<br>FEC 911-537<br>FEC 772-227<br>FEC 772-227<br>FEC 911-938<br>FEC 176-986<br>FEC 150-559<br>FEC 240-345                                                                                                    |
| 1<br>3<br>6<br>2<br>2<br>1<br>1<br>1<br>1<br>1<br>8<br>1<br>5<br>1                                                                                                    | R20         R21 R22 R23         R24         R25         R27 R28 R29         R30 R31 R32 R33 R40 R41         R36 R37         R38 R39         R12         R42         SW1         SW2         J1         J2 J3 J4 J5 J6         J7                                                                                                    | Do Not Inser<br>18r 1% Resistor (Surface Mount)<br>51r 1% Resistor (Surface Mount)<br>Do Not Inser<br>10k 1% Resistor (Surface Mount)<br>100k 0.1% Resistor (Surface Mount)<br>330K 1% Resistor (Surface Mount)<br>0r 1% Resistor (Surface Mount)<br>0r 1% Resistor - Do Not Insert<br>4k7 1% Resistor - Do Not Insert<br>4k7 1% Resistor (Surface Mount)<br>Push Button Switch<br>SPDT Switch - (Washable)<br>Red Testpoint<br>9 PIN D-TYPE MALE (HORIZ)<br>Do Not Inser<br>GOLD 50Ω SMA SOCKET                                                                                                    | Multicomp<br>Meggitt<br>Multicomp<br>Multicomp<br>Multicomp<br>Multicomp<br>Multicomp<br>Omron<br>Apem<br>W Hughes<br>McMurdo<br>Pasternack                                                                                     | Case 0805           Case 0603           Case 0603           Case 0603           Case 0603           Case 0603           Case 0603           Case 0603           Case 0603           Case 0603           Case 0603           Case 0603           Case 0603           Case 0805           SW\PB-SMALL           SW_SIP-3P           TESTPOINT           DCON9M           SMA                                                | FEC 911-355<br>FEC 911-471<br>FEC 911-537<br>FEC 772-227<br>FEC 772-227<br>FEC 911-938<br>FEC 176-986<br>FEC 150-559<br>FEC 150-559<br>FEC 150-750<br>PE4118                                                                                                    |
| 1<br>1<br>3<br>6<br>2<br>2<br>1<br>1<br>1<br>1<br>1<br>1<br>5<br>1<br>4                                                                                                    | R20         R21 R22 R23         R24         R25         R27 R28 R29         R30 R31 R32 R33 R40 R41         R36 R37         R38 R39         R12         R42         SW1         SW2         J1         J2 J3 J4 J5 J6         J7         LK1 LK2 LK4 LK5                                                                                                    | Do Not Inser<br>18r 1% Resistor (Surface Mount)<br>51r 1% Resistor (Surface Mount)<br>Do Not Inser<br>10k 1% Resistor (Surface Mount)<br>100k 0.1% Resistor (Surface Mount)<br>330K 1% Resistor (Surface Mount)<br>0r 1% Resistor (Surface Mount)<br>0r 1% Resistor - Do Not Insert<br>4k7 1% Resistor (Surface Mount)<br>Push Button Switch<br>SPDT Switch - (Washable)<br>Red Testpoint<br>9 PIN D-TYPE MALE (HORIZ)<br>Do Not Inser<br>GOLD 50Ω SMA SOCKET<br>3 pin header                                                                                                    | Multicomp<br>Meggitt<br>Multicomp<br>Multicomp<br>Multicomp<br>Multicomp<br>Omron<br>Apem<br>W Hughes<br>W Hughes<br>McMurdo<br>Pasternack<br>Harwin                                                                            | Case 0805<br>Case 0603<br>Case 0603<br>Case 0603<br>Case 0603<br>Case 0603<br>Case 0603<br>Case 0603<br>Case 0603<br>Case 0805<br>SW\PB-SMALL<br>SW_SIP-3P<br>TESTPOINT<br>DCON9M<br>SMA<br>SMA<br>SIP-3P                                                                                                    | FEC 911-355         FEC 911-471         FEC 911-537         FEC 772-227         FEC 772-227         FEC 911-938         FEC 176-986         FEC 150-559         FEC 150-750         PE4118         FEC 512-047                                                             |
| 1<br>3<br>6<br>2<br>2<br>1<br>1<br>1<br>1<br>1<br>1<br>8<br>1<br>5<br>1<br>1<br>4<br>1                                                                                                    | R20         R21 R22 R23         R24         R25         R27 R28 R29         R30 R31 R32 R33 R40 R41         R36 R37         R38 R39         R12         R42         SW1         SW2         J1         J2 J3 J4 J5 J6         J7         LK1 LK2 LK4 LK5         LK3                                                                                                    | Do Not Inser 18r 1% Resistor (Surface Mount) 51r 1% Resistor (Surface Mount) Do Not Inser 10k 1% Resistor (Surface Mount) 100k 0.1% Resistor (Surface Mount) 330K 1% Resistor (Surface Mount) 0r 1% Resistor (Surface Mount) 0r 1% Resistor - Do Not Insert 4k7 1% Resistor (Surface Mount) Push Button Switch SPDT Switch - (Washable) Red Testpoint 9 PIN D-TYPE MALE (HORIZ) Do Not Inser GOLD 50Ω SMA SOCKET 3 pin header 2 pin header                                                                                                    | Multicomp<br>Meggitt<br>Multicomp<br>Multicomp<br>Multicomp<br>Multicomp<br>Omron<br>Apem<br>W Hughes<br>W Hughes<br>McMurdo<br>Pasternack<br>Harwin<br>Harwin                                                                  | Case 0805           Case 0603           Case 0603           Case 0603           Case 0603           Case 0603           Case 0603           Case 0603           Case 0603           Case 0603           Case 0603           Case 0603           Case 0603           Case 0805           SW\PB-SMALL           SW_SIP-3P           TESTPOINT           DCON9M           SMA                                                | FEC 911-355<br>FEC 911-471<br>FEC 911-637<br>FEC 772-227<br>FEC 772-227<br>FEC 911-938<br>FEC 176-986<br>FEC 150-559<br>FEC 150-559<br>FEC 150-750<br>PE4118<br>PE4118<br>FEC 512-047<br>FEC 512-047                                                                       |
| 1<br>1<br>3<br>6<br>2<br>2<br>1<br>1<br>1<br>1<br>1<br>1<br>5<br>1<br>4                                                                                                    | R20         R21 R22 R23         R24         R25         R27 R28 R29         R30 R31 R32 R33 R40 R41         R36 R37         R38 R39         R12         R42         SW1         SW2         J1         J2 J3 J4 J5 J6         J7         LK1 LK2 LK4 LK5                                                                                                    | Do Not Inser<br>18r 1% Resistor (Surface Mount)<br>51r 1% Resistor (Surface Mount)<br>Do Not Inser<br>10k 1% Resistor (Surface Mount)<br>100k 0.1% Resistor (Surface Mount)<br>330K 1% Resistor (Surface Mount)<br>0r 1% Resistor (Surface Mount)<br>0r 1% Resistor - Do Not Insert<br>4k7 1% Resistor (Surface Mount)<br>Push Button Switch<br>SPDT Switch - (Washable)<br>Red Testpoint<br>9 PIN D-TYPE MALE (HORIZ)<br>Do Not Inser<br>GOLD 50Ω SMA SOCKET<br>3 pin header                                                                                                    | Multicomp<br>Meggitt<br>Multicomp<br>Multicomp<br>Multicomp<br>Multicomp<br>Omron<br>Apem<br>W Hughes<br>W Hughes<br>McMurdo<br>Pasternack<br>Harwin                                                                            | Case 0805<br>Case 0603<br>Case 0603<br>Case 0603<br>Case 0603<br>Case 0603<br>Case 0603<br>Case 0603<br>Case 0603<br>Case 0805<br>SW\PB-SMALL<br>SW_SIP-3P<br>TESTPOINT<br>DCON9M<br>SMA<br>SMA<br>SIP-3P                                                                                                    | FEC 911-355         FEC 911-471         FEC 911-537         FEC 772-227         FEC 772-227         FEC 911-938         FEC 176-986         FEC 150-559         FEC 150-750         PE4118         FEC 512-047                                                             |
| 1<br>3<br>6<br>2<br>2<br>1<br>1<br>1<br>1<br>1<br>5<br>1<br>4<br>1<br>5                                                                                                    | R20         R21 R22 R23         R24         R25         R27 R28 R29         R30 R31 R32 R33 R40 R41         R36 R37         R38 R39         R12         SW1         SW2         T1-15 T19-21         J1         J2 J3 J4 J5 J6         J7         LK1 LK2 LK4 LK5         LK3         LK1-5                                                                               | Do Not Inser<br>18r 1% Resistor (Surface Mount)<br>51r 1% Resistor (Surface Mount)<br>Do Not Inser<br>10k 1% Resistor (Surface Mount)<br>100k 0.1% Resistor (Surface Mount)<br>330K 1% Resistor (Surface Mount)<br>0r 1% Resistor (Surface Mount)<br>0r 1% Resistor - Do Not Insert<br>4k7 1% Resistor - Do Not Insert<br>4k7 1% Resistor (Surface Mount)<br>Push Button Switch<br>SPDT Switch - (Washable)<br>Red Testpoint<br>9 PIN D-TYPE MALE (HORIZ)<br>Do Not Inser<br>GOLD 500 SMA SOCKET<br>3 pin header<br>2 pin header<br>2 pin header<br>Shorting Shunt                                                              | Multicomp<br>Meggitt<br>Multicomp<br>Multicomp<br>Multicomp<br>Multicomp<br>Omron<br>Apem<br>W Hughes<br>McMurdo<br>Pasternack<br>Harwin<br>Harwin<br>Harwin                                                                    | Case 0805<br>Case 0603<br>Case 0603<br>Case 0603<br>Case 0603<br>Case 0603<br>Case 0603<br>Case 0603<br>Case 0603<br>Case 0603<br>Case 0805<br>SW\PB-SMALL<br>SW_SIP-3P<br>TESTPOINT<br>DCON9M<br>SMA<br>SMA<br>SIP-3P<br>SIP-2P                                                                                                    | FEC 911-355<br>FEC 911-471<br>FEC 911-537<br>FEC 772-227<br>FEC 772-227<br>FEC 911-938<br>FEC 176-986<br>FEC 150-559<br>FEC 150-559<br>FEC 150-750<br>PE4118<br>FEC 512-047<br>FEC 512-047<br>FEC 512-047<br>FEC 150-410                                                   |
| 1<br>3<br>6<br>2<br>2<br>1<br>1<br>1<br>1<br>1<br>1<br>8<br>1<br>5<br>1<br>1<br>4<br>1                                                                                                    | R20           R21 R22 R23           R24           R25           R27 R28 R29           R30 R31 R32 R33 R40 R41           R36 R37           R38 R39           R12           R42           SW1           SW2           I1-15 T19-21           J1           J2 J3 J4 J5 J6           J7           LK1 LK2 LK4 LK5           LK3           LK1-5           P1                  | Do Not Inser<br>18r 1% Resistor (Surface Mount)<br>51r 1% Resistor (Surface Mount)<br>Do Not Inser<br>10k 1% Resistor (Surface Mount)<br>100k 0.1% Resistor (Surface Mount)<br>330K 1% Resistor (Surface Mount)<br>0r 1% Resistor (Surface Mount)<br>0r 1% Resistor - Do Not Insert<br>4k7 1% Resistor - Do Not Insert<br>4k7 1% Resistor (Surface Mount)<br>Push Button Switch<br>SPDT Switch - (Washable)<br>Red Testpoint<br>9 PIN D-TYPE MALE (HORIZ)<br>Do Not Inser<br>GOLD 50Ω SMA SOCKET<br>3 pin header<br>2 pin header<br>2 pin header<br>Shorting Shunt<br>Pair PCB snap-on battery connector                        | Multicomp<br>Meggitt<br>Multicomp<br>Multicomp<br>Multicomp<br>Multicomp<br>Omron<br>Apem<br>W Hughes<br>McMurdo<br>Pasternack<br>Harwin<br>Harwin<br>Harwin<br>Keystone                                                        | Case 0805           Case 0603           Case 0603           Case 0603           Case 0603           Case 0603           Case 0603           Case 0603           Case 0603           Case 0603           Case 0603           Case 0603           Case 0603           Case 0805           SW\PB-SMALL           SW_SIP-3P           TESTPOINT           DCON9M           SMA           SIP-3P                               | FEC 911-355<br>FEC 911-471<br>FEC 911-537<br>FEC 772-227<br>FEC 772-227<br>FEC 911-938<br>FEC 176-986<br>FEC 150-559<br>FEC 150-559<br>FEC 150-750<br>PE4118<br>FEC 512-047<br>FEC 512-047<br>FEC 512-035<br>FEC 150-410<br>FEC 723-988                                    |
| 1<br>3<br>6<br>2<br>2<br>1<br>1<br>1<br>1<br>1<br>1<br>5<br>1<br>1<br>5<br>5                                                                                                    | R20         R21 R22 R23         R24         R25         R27 R28 R29         R30 R31 R32 R33 R40 R41         R36 R37         R38 R39         R12         SW1         SW2         T1-15 T19-21         J1         J2 J3 J4 J5 J6         J7         LK1 LK2 LK4 LK5         LK3         LK1-5                                                                               | Do Not Inser<br>18r 1% Resistor (Surface Mount)<br>51r 1% Resistor (Surface Mount)<br>Do Not Inser<br>10k 1% Resistor (Surface Mount)<br>100k 0.1% Resistor (Surface Mount)<br>330K 1% Resistor (Surface Mount)<br>0r 1% Resistor (Surface Mount)<br>0r 1% Resistor - Do Not Insert<br>4k7 1% Resistor - Do Not Insert<br>4k7 1% Resistor (Surface Mount)<br>Push Button Switch<br>SPDT Switch - (Washable)<br>Red Testpoint<br>9 PIN D-TYPE MALE (HORIZ)<br>Do Not Inser<br>GOLD 500 SMA SOCKET<br>3 pin header<br>2 pin header<br>2 pin header<br>Shorting Shunt                                                              | Multicomp<br>Meggitt<br>Multicomp<br>Multicomp<br>Multicomp<br>Multicomp<br>Omron<br>Apem<br>W Hughes<br>McMurdo<br>Pasternack<br>Harwin<br>Harwin<br>Harwin                                                                    | Case 0805<br>Case 0603<br>Case 0603<br>Case 0603<br>Case 0603<br>Case 0603<br>Case 0603<br>Case 0603<br>Case 0603<br>Case 0603<br>Case 0805<br>SW\PB-SMALL<br>SW_SIP-3P<br>TESTPOINT<br>DCON9M<br>SMA<br>SMA<br>SIP-3P<br>SIP-2P                                                                                                    | FEC 911-355<br>FEC 911-471<br>FEC 911-537<br>FEC 772-227<br>FEC 772-227<br>FEC 911-938<br>FEC 176-986<br>FEC 150-559<br>FEC 150-559<br>FEC 150-750<br>PE4118<br>FEC 512-047<br>FEC 512-047<br>FEC 512-047<br>FEC 150-410                                                   |
| 1<br>1<br>3<br>6<br>2<br>2<br>1<br>1<br>1<br>1<br>1<br>1<br>1<br>1<br>1<br>1<br>1<br>1<br>1                                                                                                    | R20         R21 R22 R23         R24         R25         R27 R28 R29         R30 R31 R32 R33 R40 R41         R36 R37         R38 R39         R12         R42         SW1         SW2         J1         J2 J3 J4 J5 J6         J7         LK1 LK2 LK4 LK5         LK3         P1         P1                                                                                | Do Not Inser<br>18r 1% Resistor (Surface Mount)<br>51r 1% Resistor (Surface Mount)<br>Do Not Inser<br>10k 1% Resistor (Surface Mount)<br>100k 0.1% Resistor (Surface Mount)<br>330K 1% Resistor (Surface Mount)<br>0r 1% Resistor (Surface Mount)<br>0r 1% Resistor - Do Not Insert<br>4k7 1% Resistor (Surface Mount)<br>Push Button Switch<br>SPDT Switch - (Washable)<br>Red Testpoint<br>9 PIN D-TYPE MALE (HORIZ)<br>Do Not Inser<br>GOLD 50Ω SMA SOCKET<br>3 pin header<br>2 pin header<br>2 pin header<br>Shorting Shunt<br>Pair PCB snap-on battery connector<br>9V PP3 Battery                                         | Multicomp<br>Multicomp<br>Meggitt<br>Multicomp<br>Multicomp<br>Multicomp<br>Multicomp<br>Multicomp<br>Omron<br>Apem<br>Omron<br>Apem<br>W Hughes<br>McMurdo<br>Pasternack<br>Harwin<br>Harwin<br>Harwin<br>Keystone<br>Duracell | Case 0805<br>Case 0603<br>Case 0603<br>Case 0603<br>Case 0603<br>Case 0603<br>Case 0603<br>Case 0603<br>Case 0603<br>Case 0603<br>Case 0805<br>SW\PB-SMALL<br>SW_SIP-3P<br>TESTPOINT<br>DCON9M<br>SMA<br>SMA<br>SIP-3P<br>SIP-2P                                                                                                    | FEC 911-355         FEC 911-471         FEC 911-537         FEC 772-227         FEC 772-227         FEC 911-938         FEC 176-986         FEC 150-559         FEC 150-750         PE4118         FEC 512-047         FEC 512-047         FEC 150-410         FEC 908-526 |
| 1<br>3<br>6<br>2<br>2<br>1<br>1<br>1<br>1<br>1<br>1<br>5<br>1<br>4<br>1<br>5<br>2<br>2                                                                                                    | R20           R21 R22 R23           R24           R25           R27 R28 R29           R30 R31 R32 R33 R40 R41           R36 R37           R38 R39           R12           R42           SW1           SW2           I1-15 T19-21           J1           J2 J3 J4 J5 J6           J7           LK1 LK2 LK4 LK5           LK3           LK1-5           P1                  | Do Not Inser<br>18r 1% Resistor (Surface Mount)<br>51r 1% Resistor (Surface Mount)<br>Do Not Inser<br>10k 1% Resistor (Surface Mount)<br>100k 0.1% Resistor (Surface Mount)<br>330K 1% Resistor (Surface Mount)<br>0r 1% Resistor (Surface Mount)<br>0r 1% Resistor - Do Not Insert<br>4k7 1% Resistor - Do Not Insert<br>4k7 1% Resistor (Surface Mount)<br>Push Button Switch<br>SPDT Switch - (Washable)<br>Red Testpoint<br>9 PIN D-TYPE MALE (HORIZ)<br>Do Not Inser<br>GOLD 50Ω SMA SOCKET<br>3 pin header<br>2 pin header<br>2 pin header<br>Shorting Shunt<br>Pair PCB snap-on battery connector                        | Multicomp<br>Meggitt<br>Multicomp<br>Multicomp<br>Multicomp<br>Multicomp<br>Omron<br>Apem<br>W Hughes<br>McMurdo<br>Pasternack<br>Harwin<br>Harwin<br>Harwin<br>Keystone                                                        | Case 0805<br>Case 0603<br>Case 0603<br>Case 0603<br>Case 0603<br>Case 0603<br>Case 0603<br>Case 0603<br>Case 0603<br>Case 0603<br>Case 0805<br>SW\PB-SMALL<br>SW_SIP-3P<br>TESTPOINT<br>DCON9M<br>SMA<br>SMA<br>SIP-3P<br>SIP-2P                                                                                                    | FEC 911-355<br>FEC 911-471<br>FEC 911-537<br>FEC 772-227<br>FEC 772-227<br>FEC 911-938<br>FEC 176-986<br>FEC 150-559<br>FEC 150-559<br>FEC 150-750<br>PE4118<br>FEC 512-047<br>FEC 512-047<br>FEC 512-035<br>FEC 150-410<br>FEC 723-988                                    |
| 1<br>1<br>3<br>6<br>2<br>2<br>1<br>1<br>1<br>1<br>1<br>1<br>1<br>1<br>1<br>1<br>1<br>1<br>1                                                                                                    | R20         R21 R22 R23         R24         R25         R27 R28 R29         R30 R31 R32 R33 R40 R41         R36 R37         R38 R39         R12         R42         SW1         SW2         J1         J2 J3 J4 J5 J6         J7         LK1 LK2 LK4 LK5         LK3         P1         P1                                                                                | Do Not Inser<br>18r 1% Resistor (Surface Mount)<br>51r 1% Resistor (Surface Mount)<br>Do Not Inser<br>10k 1% Resistor (Surface Mount)<br>100k 0.1% Resistor (Surface Mount)<br>330K 1% Resistor (Surface Mount)<br>0r 1% Resistor (Surface Mount)<br>0r 1% Resistor - Do Not Insert<br>4k7 1% Resistor (Surface Mount)<br>Push Button Switch<br>SPDT Switch - (Washable)<br>Red Testpoint<br>9 PIN D-TYPE MALE (HORIZ)<br>Do Not Inser<br>GOLD 50Ω SMA SOCKET<br>3 pin header<br>2 pin header<br>2 pin header<br>2 pin header<br>Shorting Shunt<br>Pair PCB snap-on battery connector<br>9V PP3 Battery<br>Rubber Stick-On Feet | Multicomp<br>Multicomp<br>Meggitt<br>Multicomp<br>Multicomp<br>Multicomp<br>Multicomp<br>Multicomp<br>Omron<br>Apem<br>Omron<br>Apem<br>W Hughes<br>McMurdo<br>Pasternack<br>Harwin<br>Harwin<br>Harwin<br>Keystone<br>Duracell | Case 0805<br>Case 0603<br>Case 0603<br>Case 0603<br>Case 0603<br>Case 0603<br>Case 0603<br>Case 0603<br>Case 0603<br>Case 0603<br>Case 0805<br>SW\PB-SMALL<br>SW_SIP-3P<br>TESTPOINT<br>DCON9M<br>SMA<br>SMA<br>SIP-3P<br>SIP-2P                                                                                                    | FEC 911-355         FEC 911-471         FEC 911-537         FEC 772-227         FEC 772-227         FEC 911-938         FEC 176-986         FEC 150-559         FEC 150-750         PE4118         FEC 512-047         FEC 512-047         FEC 150-410         FEC 908-526 |
| 1<br>1<br>3<br>6<br>2<br>2<br>1<br>1<br>1<br>1<br>1<br>1<br>1<br>1<br>1<br>1<br>1<br>1<br>1                                                                                                    | R20         R21 R22 R23         R24         R25         R27 R28 R29         R30 R31 R32 R33 R40 R41         R36 R37         R38 R39         R12         R42         SW1         SW2         J1         J2 J3 J4 J5 J6         J7         LK1 LK2 LK4 LK5         LK3         P1         P1                                                                                | Do Not Inser<br>18r 1% Resistor (Surface Mount)<br>51r 1% Resistor (Surface Mount)<br>Do Not Inser<br>10k 1% Resistor (Surface Mount)<br>100k 0.1% Resistor (Surface Mount)<br>330K 1% Resistor (Surface Mount)<br>0r 1% Resistor (Surface Mount)<br>0r 1% Resistor - Do Not Insert<br>4k7 1% Resistor (Surface Mount)<br>Push Button Switch<br>SPDT Switch - (Washable)<br>Red Testpoint<br>9 PIN D-TYPE MALE (HORIZ)<br>Do Not Inser<br>GOLD 50Ω SMA SOCKET<br>3 pin header<br>2 pin header<br>2 pin header<br>Shorting Shunt<br>Pair PCB snap-on battery connector<br>9V PP3 Battery                                         | Multicomp<br>Multicomp<br>Meggitt<br>Multicomp<br>Multicomp<br>Multicomp<br>Multicomp<br>Multicomp<br>Omron<br>Apem<br>Omron<br>Apem<br>W Hughes<br>McMurdo<br>Pasternack<br>Harwin<br>Harwin<br>Harwin<br>Keystone<br>Duracell | Case 0805<br>Case 0603<br>Case 0603<br>Case 0603<br>Case 0603<br>Case 0603<br>Case 0603<br>Case 0603<br>Case 0603<br>Case 0603<br>Case 0805<br>SW\PB-SMALL<br>SW_SIP-3P<br>TESTPOINT<br>DCON9M<br>SMA<br>SMA<br>SIP-3P<br>SIP-2P                                                                                                    | FEC 911-355         FEC 911-471         FEC 911-537         FEC 772-227         FEC 772-227         FEC 911-938         FEC 176-986         FEC 150-559         FEC 150-750         PE4118         FEC 512-047         FEC 512-047         FEC 150-410         FEC 908-526 |
| 1<br>1<br>3<br>6<br>2<br>1<br>1<br>1<br>1<br>1<br>1<br>1<br>1<br>5<br>1<br>1<br>4<br>1<br>5<br>1<br>4<br>1<br>5<br>1<br>4<br>1<br>5<br>1<br>4<br>1<br>5<br>1<br>4<br>1<br>5<br>1<br>4<br>1<br>5<br>1<br>1<br>1<br>1<br>1<br>1<br>1<br>1<br>1<br>1<br>1<br>1<br>1 | R20         R21 R22 R23         R24         R25         R27 R28 R29         R30 R31 R32 R33 R40 R41         R36 R37         R38 R39         R12         R42         SW1         SW2         T1-15 T19-21         J1         J2 J3 J4 J5 J6         J7         LK1 LK2 LK4 LK5         LK3         LK1-5         P1         P1         Each Corner         EVAL-ADF411XEB1 | Do Not Inser<br>18r 1% Resistor (Surface Mount)<br>51r 1% Resistor (Surface Mount)<br>Do Not Inser<br>10k 1% Resistor (Surface Mount)<br>100k 0.1% Resistor (Surface Mount)<br>330K 1% Resistor (Surface Mount)<br>0r 1% Resistor (Surface Mount)<br>0r 1% Resistor - Do Not Insert<br>4k7 1% Resistor (Surface Mount)<br>Push Button Switch<br>SPDT Switch - (Washable)<br>Red Testpoint<br>9 PIN D-TYPE MALE (HORIZ)<br>Do Not Inser<br>GOLD 50Ω SMA SOCKET<br>3 pin header<br>2 pin header<br>2 pin header<br>2 pin header<br>Shorting Shunt<br>Pair PCB snap-on battery connector<br>9V PP3 Battery<br>Rubber Stick-On Feet | Multicomp<br>Multicomp<br>Meggitt<br>Multicomp<br>Multicomp<br>Multicomp<br>Omron<br>Apem<br>W Hughes<br>McMurdo<br>Pasternack<br>Harwin<br>Harwin<br>Harwin<br>Harwin<br>UKeystone<br>Duracell<br>3M                           | Case 0805<br>Case 0603<br>Case 0603<br>Case 0603<br>Case 0603<br>Case 0603<br>Case 0603<br>Case 0603<br>Case 0603<br>Case 0603<br>Case 0805<br>SW\PB-SMALL<br>SW_SIP-3P<br>TESTPOINT<br>DCON9M<br>SMA<br>SMA<br>SIP-3P<br>SIP-2P                                                                                                    | FEC 911-355         FEC 911-471         FEC 911-537         FEC 772-227         FEC 772-227         FEC 911-938         FEC 176-986         FEC 150-559         FEC 150-750         PE4118         FEC 512-047         FEC 512-047         FEC 150-410         FEC 908-526 |
| 1<br>1<br>3<br>6<br>2<br>1<br>1<br>1<br>1<br>1<br>1<br>1<br>5<br>1<br>1<br>4<br>1<br>5<br>2<br>1<br>4<br>1<br>5<br>1<br>4<br>1<br>5<br>1<br>4<br>1<br>5<br>1<br>4<br>1<br>5<br>1<br>1<br>1<br>1<br>1<br>1<br>1<br>1<br>1<br>1<br>1<br>1<br>1                     | R20         R21 R22 R23         R24         R25         R27 R28 R29         R30 R31 R32 R33 R40 R41         R36 R37         R38 R39         R12         R42         SW1         SW2         J1         J2 J3 J4 J5 J6         J7         LK1 LK2 LK4 LK5         LK3         LK1-5         P1         P1         Each Corner                                              | Do Not Inser<br>18r 1% Resistor (Surface Mount)<br>51r 1% Resistor (Surface Mount)<br>Do Not Inser<br>10k 1% Resistor (Surface Mount)<br>100k 0.1% Resistor (Surface Mount)<br>330K 1% Resistor (Surface Mount)<br>0r 1% Resistor (Surface Mount)<br>0r 1% Resistor - Do Not Insert<br>4k7 1% Resistor (Surface Mount)<br>Push Button Switch<br>SPDT Switch - (Washable)<br>Red Testpoint<br>9 PIN D-TYPE MALE (HORIZ)<br>Do Not Inser<br>GOLD 50Ω SMA SOCKET<br>3 pin header<br>2 pin header<br>2 pin header<br>2 pin header<br>Shorting Shunt<br>Pair PCB snap-on battery connector<br>9V PP3 Battery<br>Rubber Stick-On Feet | Multicomp<br>Multicomp<br>Meggitt<br>Multicomp<br>Multicomp<br>Multicomp<br>Omron<br>Apem<br>W Hughes<br>McMurdo<br>Pasternack<br>Harwin<br>Harwin<br>Harwin<br>Harwin<br>UKeystone<br>Duracell<br>3M                           | Case 0805<br>Case 0603<br>Case 0603<br>Case 0603<br>Case 0603<br>Case 0603<br>Case 0603<br>Case 0603<br>Case 0603<br>Case 0603<br>Case 0805<br>SW\PB-SMALL<br>SW_SIP-3P<br>TESTPOINT<br>DCON9M<br>SMA<br>SMA<br>SIP-3P<br>SIP-2P                                                                                                    | FEC 911-355         FEC 911-471         FEC 911-537         FEC 772-227         FEC 772-227         FEC 911-938         FEC 176-986         FEC 150-559         FEC 150-750         PE4118         FEC 512-047         FEC 512-047         FEC 150-410         FEC 908-526 |
| 1<br>1<br>3<br>6<br>2<br>1<br>1<br>1<br>1<br>1<br>1<br>1<br>5<br>1<br>1<br>4<br>1<br>5<br>2<br>1<br>4<br>4<br>4                                                                                                    | R20         R21 R22 R23         R24         R25         R27 R28 R29         R30 R31 R32 R33 R40 R41         R36 R37         R38 R39         R12         R42         SW1         SW2         T1-15 T19-21         J1         J2 J3 J4 J5 J6         J7         LK1 LK2 LK4 LK5         LK3         LK1-5         P1         P1         Each Corner         EVAL-ADF411XEB1 | Do Not Inser<br>18r 1% Resistor (Surface Mount)<br>51r 1% Resistor (Surface Mount)<br>Do Not Inser<br>10k 1% Resistor (Surface Mount)<br>100k 0.1% Resistor (Surface Mount)<br>330K 1% Resistor (Surface Mount)<br>0r 1% Resistor (Surface Mount)<br>0r 1% Resistor - Do Not Insert<br>4k7 1% Resistor (Surface Mount)<br>Push Button Switch<br>SPDT Switch - (Washable)<br>Red Testpoint<br>9 PIN D-TYPE MALE (HORIZ)<br>Do Not Inser<br>GOLD 50Ω SMA SOCKET<br>3 pin header<br>2 pin header<br>2 pin header<br>2 pin header<br>Shorting Shunt<br>Pair PCB snap-on battery connector<br>9V PP3 Battery<br>Rubber Stick-On Feet | Multicomp<br>Multicomp<br>Meggitt<br>Multicomp<br>Multicomp<br>Multicomp<br>Omron<br>Apem<br>W Hughes<br>McMurdo<br>Pasternack<br>Harwin<br>Harwin<br>Harwin<br>Harwin<br>UKeystone<br>Duracell<br>3M                           | Case 0805<br>Case 0603<br>Case 0603<br>Case 0603<br>Case 0603<br>Case 0603<br>Case 0603<br>Case 0603<br>Case 0603<br>Case 0603<br>Case 0805<br>SW\PB-SMALL<br>SW_SIP-3P<br>TESTPOINT<br>DCON9M<br>SMA<br>SMA<br>SIP-3P<br>SIP-2P                                                                                                    | FEC 911-355         FEC 911-471         FEC 911-537         FEC 772-227         FEC 772-227         FEC 911-938         FEC 176-986         FEC 150-559         FEC 150-750         PE4118         FEC 512-047         FEC 512-047         FEC 150-410         FEC 908-526 |
| 1<br>1<br>3<br>6<br>2<br>2<br>1<br>1<br>1<br>1<br>1<br>1<br>1<br>1<br>1<br>1<br>1<br>1<br>1                                                                                                    | R20         R21 R22 R23         R24         R25         R27 R28 R29         R30 R31 R32 R33 R40 R41         R36 R37         R38 R39         R12         R42         SW1         SW2         T1-15 T19-21         J1         J2 J3 J4 J5 J6         J7         LK1 LK2 LK4 LK5         LK3         LK1-5         P1         P1         Each Corner         EVAL-ADF411XEB1 | Do Not Inser 18r 1% Resistor (Surface Mount) 51r 1% Resistor (Surface Mount) Do Not Inser 10k 1% Resistor (Surface Mount) 100k 0.1% Resistor (Surface Mount) 330K 1% Resistor (Surface Mount) 0r 1% Resistor (Surface Mount) 0r 1% Resistor - Do Not Insert 4k7 1% Resistor (Surface Mount) Push Button Switch SPDT Switch - (Washable) Red Testpoint 9 PIN D-TYPE MALE (HORIZ) Do Not Inser GOLD 50Ω SMA SOCKET 3 pin header 2 pin header 2 pin header Shorting Shunt Pair PCB snap-on battery connector 9V PP3 Battery Rubber Stick-On Feet PCB                                                                               | Multicomp<br>Multicomp<br>Meggitt<br>Multicomp<br>Multicomp<br>Multicomp<br>Omron<br>Apem<br>W Hughes<br>McMurdo<br>Pasternack<br>Harwin<br>Harwin<br>Harwin<br>Harwin<br>UKeystone<br>Duracell<br>3M                           | Case 0805<br>Case 0603<br>Case 0603<br>Case 0603<br>Case 0603<br>Case 0603<br>Case 0603<br>Case 0603<br>Case 0603<br>Case 0603<br>Case 0805<br>SW\PB-SMALL<br>SW_SIP-3P<br>TESTPOINT<br>DCON9M<br>SMA<br>SMA<br>SIP-3P<br>SIP-2P                                                                                                    | FEC 911-355<br>FEC 911-471<br>FEC 911-537<br>FEC 772-227<br>FEC 772-227<br>FEC 911-938<br>FEC 176-986<br>FEC 150-559<br>FEC 150-559<br>FEC 150-559<br>FEC 150-750<br>PE4118<br>FEC 512-047<br>FEC 512-035<br>FEC 150-410<br>FEC 723-988<br>FEC 908-526                     |

#### Table 1. Bill of Materials for the EVAL-ADF411XEB1